## **Schwerpunkte für die mündliche Prüfung: Informatik Kl. 10**

Diese Schwerpunkte sollen eine Hilfestellung bei der Vorbereitung auf die mündliche Prüfung sein. Nutze auch das Material von meiner Homepage, besonders Arbeitsblätter und praktische Übungen! Beachte: Schwerpunkte sind Hinweise – Grundlage für die Prüfung ist der **gesamte behandelte Stoff**!

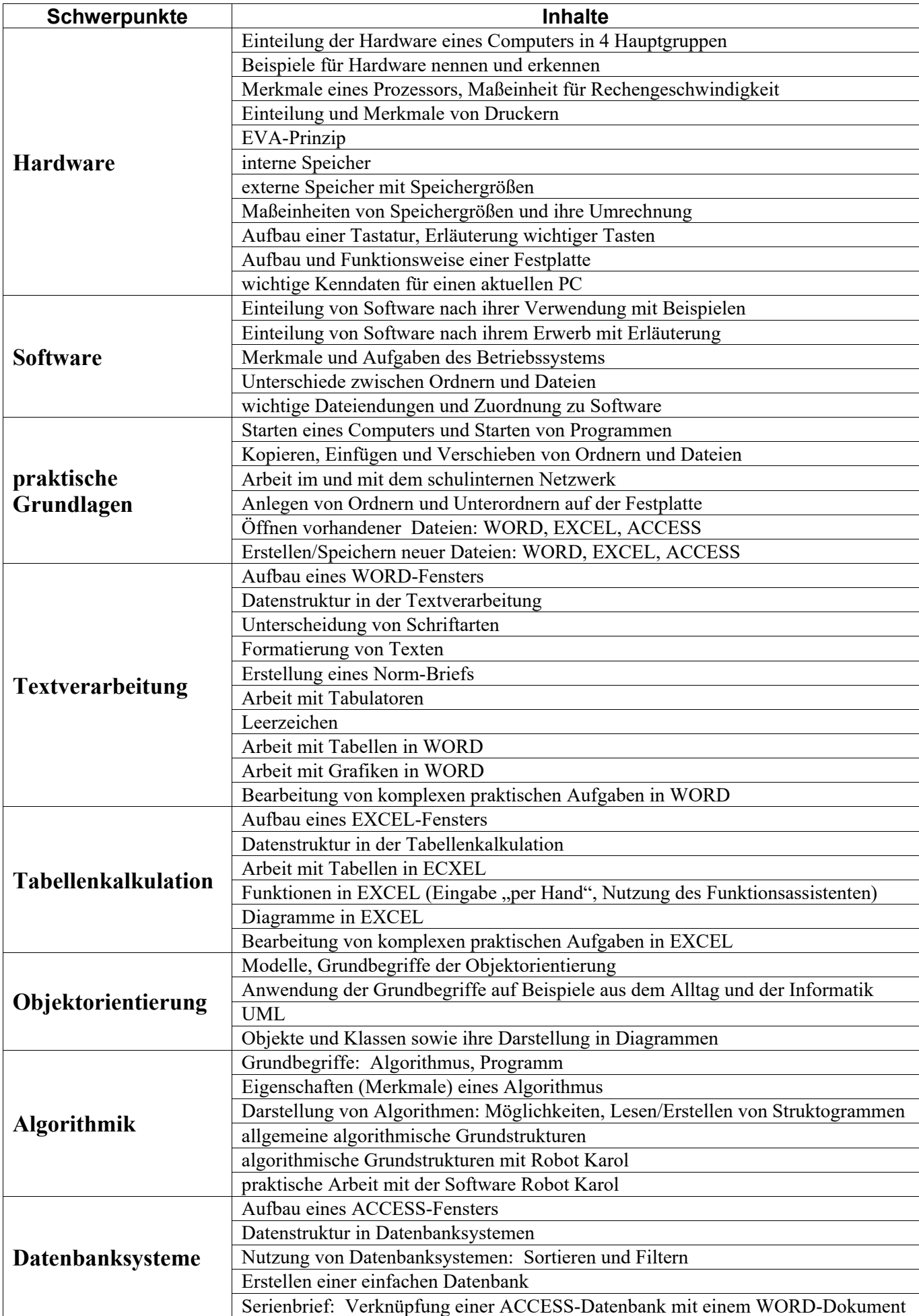